## Package 'hlaR'

January 31, 2023

Type Package

Title Tools for HLA Data

Version 1.0.0

Description A streamlined tool for eplet analysis of donor and recipient HLA (human leukocyte antigen) mismatch. Messy, low-resolution HLA typing data is cleaned, and imputed to highresolution using the NMDP (National Marrow Donor Program) haplotype reference database <<https://haplostats.org/haplostats>>. High resolution data is analyzed for overall or single antigen eplet mismatch using a reference table (currently supporting 'HLAMatchMaker' <<http://www.epitopes.net>> versions 2 and 3). Data can enter or exit the workflow at different points depending on the user's aims and initial data quality.

**Depends** R  $(>= 4.1.0)$ 

License MIT + file LICENSE

Encoding UTF-8

RoxygenNote 7.2.2

Suggests knitr, rmarkdown

URL <https://pubmed.ncbi.nlm.nih.gov/35101308/>,

[https://emory-larsenlab.shinyapps.io/hlar\\_shiny/](https://emory-larsenlab.shinyapps.io/hlar_shiny/)

BugReports <https://github.com/LarsenLab/hlaR/issues>

VignetteBuilder knitr

Imports devtools, tidyverse, dplyr, reshape2, schoolmath, tibble, tidyselect, stringr, purrr, tidyr, utils, readr, janitor

NeedsCompilation no

Author Joan Zhang [aut, cre], Aileen Johnson [aut], Christian P Larsen [cph, aut]

Maintainer Joan Zhang <joan.zhang@emory.edu>

Repository CRAN

Date/Publication 2023-01-31 17:10:02 UTC

### <span id="page-1-0"></span>R topics documented:

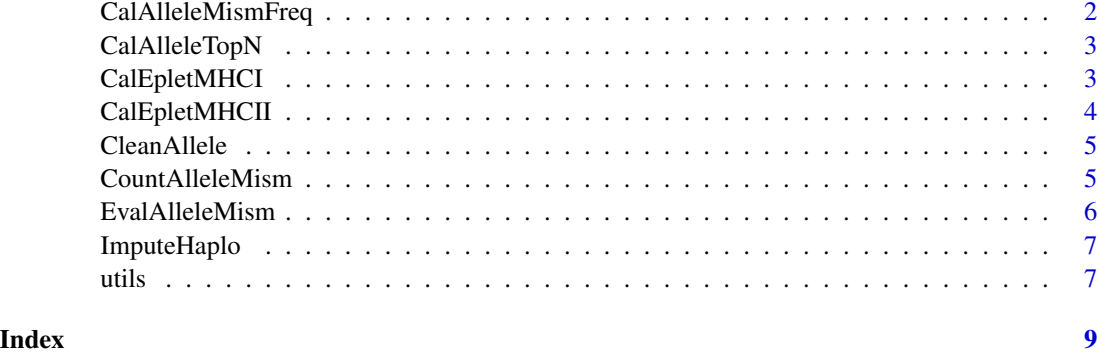

CalAlleleMismFreq *Evaluate the frequency of specific allele mismatches*

#### Description

This function evaluates allele level mismatch between donor and recipient and then presents the most commonly mismatched alleles. This function is most effectively used to study the most common mismatches within a transplant population.

#### Usage

```
CalAlleleMismFreq(data_in, nms_don = c(), nms_rcpt = c())
```
#### Arguments

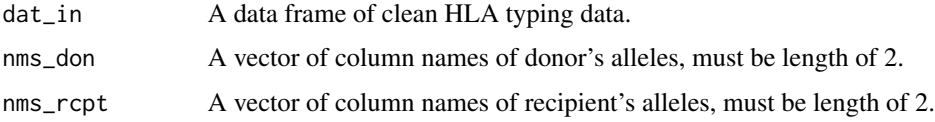

#### Value

A data frame of donor's mismatched alleles with frequency > 1. No mismatch is calculated if input alleles are NA.

#### Examples

```
dat <- read.csv(system.file("extdata/example", "HLA_MisMatch_test.csv", package = "hlaR"))
don <- c("donor.a1", "donor.a2")
rcpt <- c("recipient.a1", "recipient.a2")
re <- CalAlleleMismFreq(dat_in = dat, nms_don = don, nms_rcpt = rcpt)
```
<span id="page-2-0"></span>CalAlleleTopN *topN most frequent HLA alleles*

#### Description

Input cleaned HLA(Human Leukocyte Antigen) data for a population of transplant donors and recipients to determine the most common alleles represented in the population.

#### Usage

```
CalAlleleTopN(data_in, nms\_don = c(), nms\_rcpt = c(), top_n = 5)
```
#### Arguments

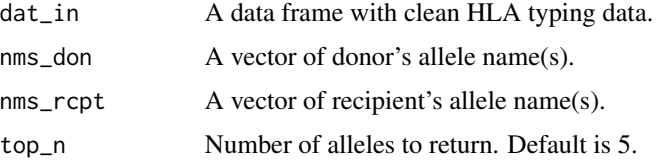

#### Value

A tibble of top\_n most frequent alleles.

#### Examples

```
dat <- read.csv(system.file("extdata/example", "HLA_MisMatch_test.csv", package = "hlaR"))
don <- c("donor.a1", "donor.a2")
rcpt <- c("recipient.a1", "recipient.a2")
re <- CalAlleleTopN(dat_in = dat, nms_don = don, nms_rcpt = rcpt, top_n = 2)
```
CalEpletMHCI *Calculate class I HLA eplet mismatch*

#### Description

Use high resolution HLA(Human Leukocyte Antigen) class I data to calculate class I eplet mismatch for a population of donors and recipients. Mismatch is calculated using logic from 'HLAMatch-Maker', developed by Rene Dusquesnoy. Current reference tables supported are 'HLAMatch-Maker' v2 and v3.

#### Usage

```
CalEpletMHCI(dat_in, ver = 2)
```
#### <span id="page-3-0"></span>**Arguments**

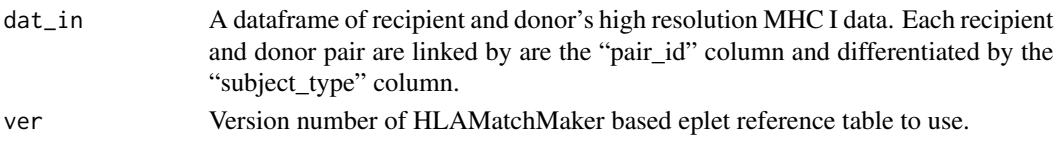

#### Value

A list of data tables. - 'single\_detail': single molecule class I MHC eplet mismatch table, including mismatched eplet names and the count of eplets mismatched at each allele. - 'overall\_count': original input data appended with total count of mismatched eplets.

#### Examples

```
dat<-read.csv(system.file("extdata/example","MHC_I_test.csv",package="hlaR"),sep=",",header=TRUE)
re <- CalEpletMHCI(dat_in = dat, ver = 3)
```
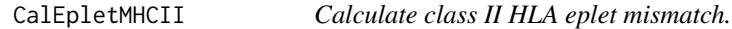

#### Description

Use high resolution HLA(Human Leukocyte Antigen) class II data to calculate class II eplet mismatch for a population of donors and recipients. Mismatch is calculated using logic from 'HLA-MatchMaker', developed by Rene Dusquesnoy. Current reference tables supported are 'HLA-MatchMaker' v2 and v3. Note: interlocus info only available in v3 reference tables.

#### Usage

CalEpletMHCII(dat\_in, ver = 2)

#### Arguments

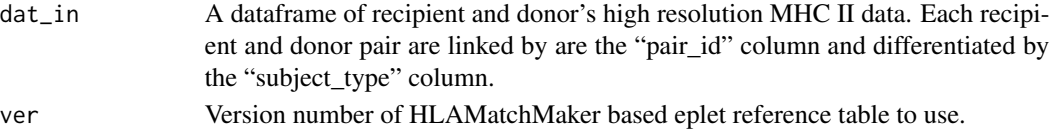

#### Value

A list of data tables. - 'single\_detail': single molecule class II MHC eplet mismatch table, including mismatched eplet names and the count of eplets mismatched at each allele. - 'overall\_count': original input data appended with total count of mismatched eplets. - 'dqdr\_risk': DR DQ risk score.

#### Examples

dat <- read.csv(system.file("extdata/example","MHC\_II\_test.csv",package="hlaR"),sep=",",header=TRUE) re <- CalEpletMHCII(dat, ver = 2)

<span id="page-4-0"></span>

#### Description

This function takes raw messy HLA(Human Leukocyte Antigen) typing data as input. It removes inconsistent formatting and unnecessary symbols. If one of two alleles at a loci is NA, the locus is assumed to be homozygous.

#### Usage

CleanAllele(var\_1, var\_2)

#### Arguments

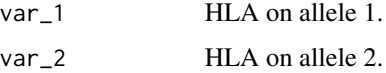

#### Value

A data frame with 4 columns: - 'var\_1': raw messy input hla, identical with first input - 'var\_2': raw messy input hla, identical with second input - 'locus1\_clean': cleaned hla of var\_1 - 'locus2\_clean': cleaned hla of var\_2

#### Examples

```
dat <- read.csv(system.file("extdata/example", "HLA_Clean_test.csv", package = "hlaR"))
re <- CleanAllele(dat$recipient_a1, dat$recipient_a2)
```
CountAlleleMism *Count HLA mismatch at the allele level*

#### Description

Donor and recipient HLA(Human Leukocyte Antigen) typing data is compared to determine allele level mismatch. The output of EvalAlleleMism is used as input for this function. Allele level mismatch can be calculated for both high and low resolution data. The generated count will return NA if the input alleles are NA.

#### Usage

```
CountAlleleMism(dat_in, names_in)
```
#### <span id="page-5-0"></span>**Arguments**

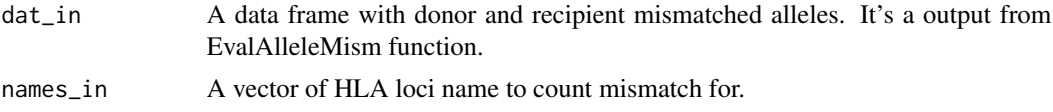

#### Value

A tibble of input data (subject id and hla loci) followed by mismatch hla count of each subject.

#### Examples

```
hla <- read.csv(system.file("extdata/example", "HLA_MisMatch_count_test.csv", package = "hlaR"))
classI <- CountAlleleMism(hla, c("mism.a1", "mism.a2", "mism.b1", "mism.b2"))
classII <- CountAlleleMism(hla, c("mism.dqa12", "mism.dqb11", "mism.dqb12"))
```
EvalAlleleMism *Evaluate mismatched alleles*

#### Description

Compare donor and recipient HLA(Human Leukocyte Antigen) typing data to determine mismatched alleles. Input data can be high or low resolution, mismatch is evaluated at the allele level.

#### Usage

```
EvalAlleleMism(don_1, don_2, recip_1, recip_2, hmz_cnt = 1)
```
#### **Arguments**

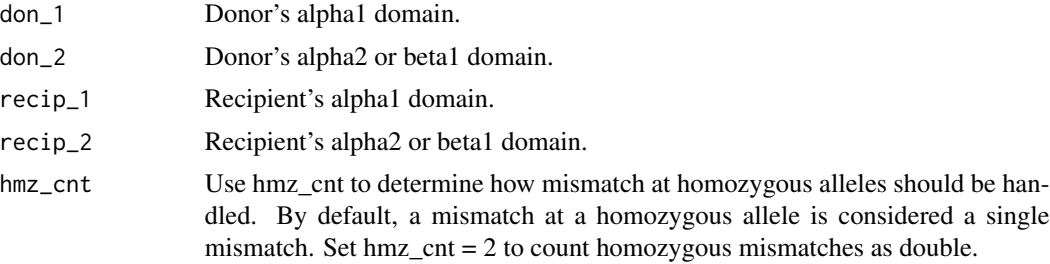

#### Value

A data frame of original input columns followed by mism\_cnt of each donor/recipient pair.

#### Examples

```
dat <- read.csv(system.file("extdata/example", "HLA_Clean_test.csv", package = "hlaR"))
re <- EvalAlleleMism(dat$donor_a1, dat$donor_a2, dat$recipient_a1, dat$recipient_a2, hmz_cnt = 2)
```
<span id="page-6-0"></span>ImputeHaplo *Imputation*

#### Description

Impute low or mixed resolution HLA(Human Leukocyte Antigen) typing to the most likely high resolution equivalent. Imputation is computationally intensive, so large dataset may encounter delays in processing. This function uses data from the NMDP(National Marrow Donor Program), and is currently limited to HLA A, B, C, and DRB loci.

#### Usage

ImputeHaplo(dat\_in)

#### Arguments

dat\_in A data frame with low resolution HLA data.

#### Value

A data frame with high resolution HLA data pulled from the most likely pair of haplotypes matching the input low resolution data.

#### Examples

dat <- read.csv(system.file("extdata/example", "Haplotype\_test.csv", package = "hlaR")) result <- ImputeHaplo(dat\_in = dat[c(1:2), ])

utils *Basic functions*

#### Description

GenerateLookup() called in CalEpletMHCII()

#### Usage

GenerateLookup(lkup\_in, locus\_in)

CalRiskScore(dat\_in)

FuncForCompHaplo(tbl\_raw, tbl\_in)

na\_to\_empty\_string(df)

#### Arguments

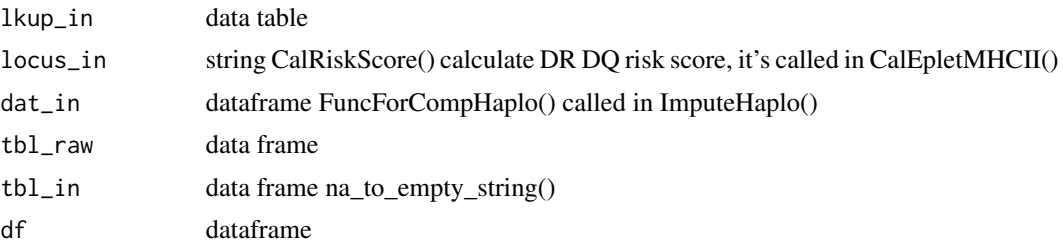

# <span id="page-8-0"></span>Index

CalAlleleMismFreq, [2](#page-1-0) CalAlleleTopN, [3](#page-2-0) CalEpletMHCI, [3](#page-2-0) CalEpletMHCII, [4](#page-3-0) CalRiskScore *(*utils*)*, [7](#page-6-0) CleanAllele, [5](#page-4-0) CountAlleleMism, [5](#page-4-0)

EvalAlleleMism, [6](#page-5-0)

FuncForCompHaplo *(*utils*)*, [7](#page-6-0)

GenerateLookup *(*utils*)*, [7](#page-6-0)

ImputeHaplo, [7](#page-6-0)

na\_to\_empty\_string *(*utils*)*, [7](#page-6-0)

utils, [7](#page-6-0)